# **Assessing h- and g-Indices of Scientific Papers using k-Means Clustering**

S. Govinda Rao Associate Professor, Department of CSE, Gokaraju Rangaraju Institute of Engineering & **Technology** 

A. Govardhan, Ph.D Director, School of Information Technology JNTU Hyderabad

# **ABSTRACT**

K-means clustering technique works as a greedy algorithm for partition the n-samples into k-clusters so as to reduce the sum of the squared distances to the centroids. A very familiar task in data analysis is that of grouping a set of objects into subsets such that all elements within a group are more related among them than they are to the others. Kmeans clustering is a method of grouping items into k groups. In this work, an attempt has been made to study the importance of clustering techniques on h- and g-indices, which are prominent markers of scientific excellence in the fields of publishing papers in various national and international journals. From the analysis, it is evidenced that k-means clustering algorithm has successfully partitioned the set of 18 observations into 3 clusters.

#### **Keywords**

K-means, clustering, h-index, g-index

#### **1. INTRODUCTION**

The existence of journals to publish scientific research or reviews on a specified topic has been in place since many years, which raised the alarm to build databases to disseminate literature information to everyone [1]. The number of papers published in journals has been on the rise for many years and they can be affiliated on account of their citations by the scientist's worldwide. The constant and increasing the volume of scientific literature and diversification of inter-disciplinary fields of science has created wealth of knowledge useful to many scientists [2-3] which intend to solve many problems. At the same time, the scientific field has also seen a gradual increase in the number of open access journals that publish specific streams of study [4-5].

The best possible way to assess any journal is to follow the number of citations with respect to the number of papers published in a year, which is referred as Impact Factor [6]. Similarly, considering the importance of authorship of any work being cited by other works, h-index has been proposed by Hirsch [7]. This h-index evaluates the score generated from the papers published by the specific author as well as the number of papers published since the first publication [8]. However, h-index does not consider the specific field of work for instance, an author might publish papers on 'text mining', 'computer architecture', 'networking methods' etc. In such case, h-index is given for all papers published by the author, but not related to a specific field [9]. Therefore, the primary objective of this study is to calculate h-index of authors and cluster them using k-means clustering algorithm [10].

The h- and g- indices of few authors who have published scientific papers of excellence in the fields of computer science [11] are segregated. In order to collect and calculate manually, a reliable tool from Google Scholar [12] was used to perform the task. Google Chrome has developed an intuitive H-index calculator add-on to Chrome browser.

# **2. MATERIALS AND METHODS h- and g- indices calculation**

The h- and g- indices of few authors who have published scientific papers of excellence in the fields of computer science are segregated. In order to collect and calculate manually, which is a more tedious process than expected; a more reliable tool from Google Chrome was used to perform the task. Google Chrome has developed an intuitive H-index calculator add-on (Figure 1). Figure 2 represents an example of data obtained from Google Scholar.

| OVERVIEW                                                                                                    | <b>DETAILS</b>                                                                                                    | <b>REVIEWS</b>                                                                                                    | <b>RELATED</b>                                                                        | $8 + 1$                                                                                                    |
|----------------------------------------------------------------------------------------------------|----------------------------------------------------------------------------------------------------|----------------------------------------------------------------------------------------------------|---------------------------------------------------------------------------------------|----------------------------------------------------------------------------------------------------|
|                                                                                                    |                                                                                                    |                                                                                                    |                                                                                       |                                                                                                    |
| Google                                                                                                    | author:"giovambattista ianni"                                                                                                    |                                                                                                    | $\alpha$<br>۰                                                                         | Scholar H-Index Calculator<br>enhances Google Scholar with                                                                                                    |
| Scholar                                                                                                    | About 97 results (0.05 sec: Showing 50 matches)                                                                                                    |                                                                                                    | bibliometric analysis tools and<br>much more                                          |                                                                                                    |
| Redo the above query as: Quoted author name ® Word matching ®<br>Co-authors clusters<br>$\star$ -Hide the calculator |                                                                                                    |                                                                                                    |                                                                                       | Scholar H-Index Calculator is an extension<br>for Google Chrome which enhances Google                                                                                         |
| <b>F</b> Angiulli<br>[9]<br>R BenEllyahuZohary,                                                                      |                                                                                                    |                                                                                                    |                                                                                       | Scholar results pages by showing a number                                                                                                    |
| <b>M</b> Alviano<br>[32]<br>S Basol,                                                                                 | Normalization<br>Citations<br>hindex<br>1706<br>20<br>none                                                                                                    | Impact indices (computed on displayed results only)<br>a.index<br>e.index<br>delta.h<br>delta.g<br>15<br>40<br>31<br>$\Delta$                                                | Cite-Age x<br>New index<br>121.86                                                     | of bibliometric data computed using the<br>data appearing on video as input.                                                                                                  |
| Sergio Flesca<br>[3]<br>Sergio Greco                                                                                 | 445.7<br>10<br>per co-authorship<br>-8<br>256.7<br>per age<br>H.C. M<br>15<br>1026 83<br><b>Bow normalization</b>                                                                 | 18<br>13<br>2.3<br>14.2<br>13<br>-9<br>$\mathbf{z}$<br>1.5<br>31<br>23<br>2.13<br>49.81                                                                                      | 31.84<br>18.34<br>73.35                                                               | Ouick and transparent: once installed, the<br>Calculator works transparently when                                                                                             |
| Articles                                                                                                    |                                                                                                    | Data on video might not be enough for computing indices values.<br>Want to add 20, 100 or all results ?                                                                      | querying Google Scholar: as soon as you<br>make a query, result pages are immediately |                                                                                                    |
| Case law                                                                                                    | Disable the advanced interface<br>Reset selections                                                                                                    | Refine all bibliographic entries                                                                                                    | Donate<br>Help Page                                                                   | enriched with a number of useful data (e.g.                                                                                                    |
| Any time<br>Since 2013<br>Since 2012<br>Since 2009                                                                   | User profiles for author: "giovambattista ianni"<br>Giovambattista lanni<br>Associate Professor, Università della Calabria<br>Verified email at mat unical it                     |                                                                                                    |                                                                                       | the h-index computed on the basis of<br>displayed data). Also you will have access to<br>advanced data refinement tools, including<br>user-defined bibliometric formulas, co- |
| Custom range.                                                                                                    | Cited by 1743                                                                                                    |                                                                                                    |                                                                                       | author lists autocompletion and more.                                                                                                    |
| Sort by relevance<br>Sort by date                                                                                    | 1. Z Keep<br>$+5$ elf<br>$-5 + 10$                                                                                                    | +Auth<br>-Austh<br>Self Citations                                                                                                    | <b>El</b> Too<br>Authors Refine This Author List                                      | Permissions: the extension can refine                                                                                                    |
|                                                                                                    | [HTML] Combining answer set programming with description logics for the semantic web<br>T Eiter, G lanni, T Lukasiewicz, R Schindlauer - Artificial Intelligence, 2008 - Elsevier |                                                                                                    |                                                                                       | Scholar data with information coming from                                                                                                    |
| $\checkmark$ include patents                                                                                         |                                                                                                    | We propose a combination of logic programming under the answer set semantics with the<br>description logics SHIF (D) and SHOIN (D), which underly the Web ontology languages |                                                                                       | external digital libraries. That's why<br>permission to access other websites is                                                                                              |

**Figure 1. H-index calculator plug-in to Google Chrome browser**

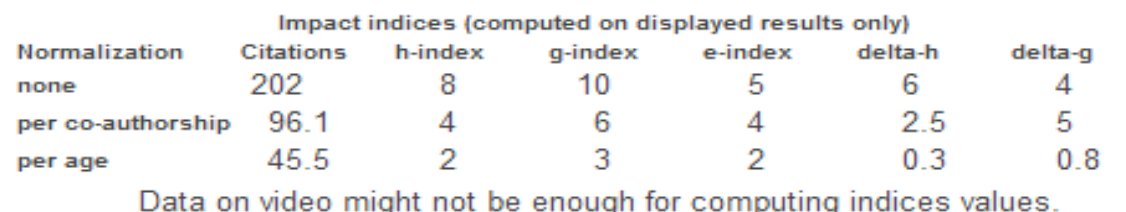

**Figure 2. Index values computed by the calculator**

Both the h,g-index are subjective to some scope by the number of papers that a journal publishes. Journal that publishes a larger number of papers has a higher likelihood of generating higher h and g-index since every article presents another opportunity for citations. The value for the indices depends on the range of papers being examined, and how comprehensively the citations for each have been indexed. The main power of the h-index is that it calculates quantity and impact by means of a single indicator. Egghe [13] defines g-index as "the highest rank such that the top g papers have, together, at least g2 citations. It also called that the top  $(g + 1)$  have less than  $(g + 1)2$  papers". The gindex is always greater than or equal to h-index.

## **Dataset**

The dataset for k-means clustering analysis is given in the Table 1. The data was extracted from Google Scholar addon H-index calculator.

**Table 1. h- and g-indices calculated from the Google Scholar search**

| <b>Name</b>       | h-index | g-index |
|-------------------|---------|---------|
| A Govardhan       | 8       | 10      |
| <b>B</b> Jalender |         |         |
| TB Reddy          |         | 32      |
| RS Sisodia        | 21      | 48      |
| SS Doshi          |         |         |

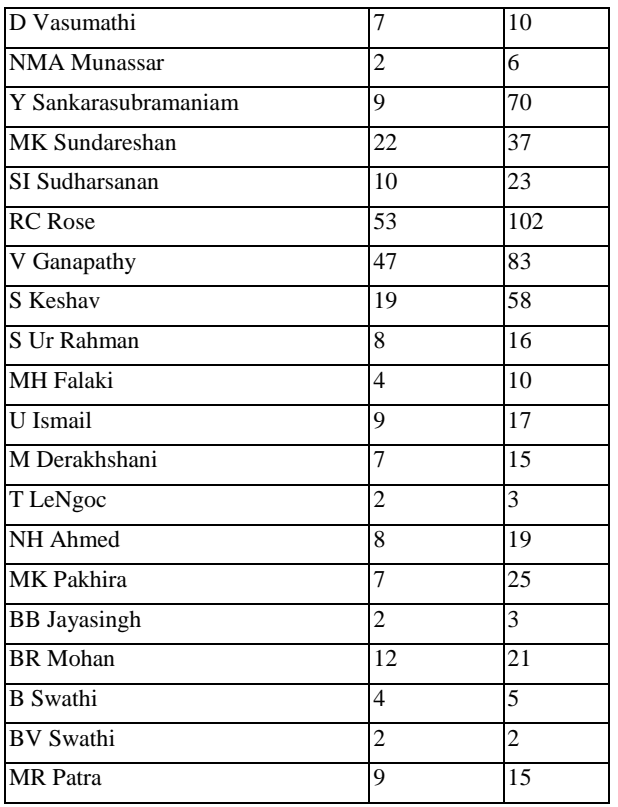

### **Python program for k-means Clustering**

The k-means clustering algorithm is well-liked because it can be applied to subjectively large sets of data. The user specifies the k-number of clusters to be found. The algorithm then separate the data into spherical clusters by finding a set of centroids, assigning each observation into a cluster and identifying new centroids, and repeat this process. The data file is formatted as a comma delimited file .csv and the file was called from python and any errors in the csv file such as white spaces/ new lines or quotes etc are rectified.

def lineToTuple(line):

 $clearTrace = line.strip()$ 

```
 clearTrace = clearTrace.replace('"', '')
```
lineClear = clearTrace.split(",")

convertString(lineClear)

 $lineTuple = tuple(lineClear)$ 

return lineTuple

The number of centroids can be changed depending on the data being clustered. In this case, 3 centroids are considered.

showDataset2D(dataset)

clustering = kmeans(dataset, 3, True)

printTable(clustering["centroids"])

The k-means algorithm was implemented by finding distances between objects taken for the study. Once calculated, the sum of squares for the two objects from the centroid is calculated. Means are calculated for all objects which are nearer to each other making it to study all possible objects and the List of such objects will be created by the program to iterate the process. Centroids are assigned and the distance is calculated from each centroid to the objects and clusters are identified. To find out better clusters, a minimum distance is calculated from each object to the nearest assigned centroid.

def distance(object1, object2):

if object1  $=$  None or object2  $=$  None:

return float("inf")

 $SquareSum = 0$ 

for i in range(1, len(object1)):

SquareSum  $+=$  (object1[i] - object2[i])\*\*2

#### return SquareSum

Once each object is assigned to its nearest centroid, then the distances are recalculated by adjusting the centroids in such a way that the objects should have the shortest possible distance with the centroid. Likewise, a cluster index is created and appended to the objects. Finally, the k in k-means is calculated by randomly selecting k initial centroids. In order to visualize the procedure being followed, an animation was implemented to evaluate the cluster generation and objects are assign to each cluster based on the minimum distances from each centroid. The sum of squares (ss) of the distance of all points within a cluster to the centroid of the cluster is measured.

## **3. RESULTS AND DISCUSSION**

K-means suffers from drawback on the number of clusters k as an input argument. This is because of an inappropriate choice of  $\check{k}$  which might give up spurious outputs. Hence, it is always an important task to run diagnostic checks when using k-means algorithm to determine the number of clusters in the given dataset. Moreover, applying k-means value with values ranging from  $k=2, 3, 4$  or 5 depends on the number of objects in the dataset and to avoid predictable clusters of similar size so that the observation of objects to the nearest cluster centroid will result in correct clusters. Therefore, an attempt has been made to cluster dataset using different k value ranges.

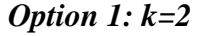

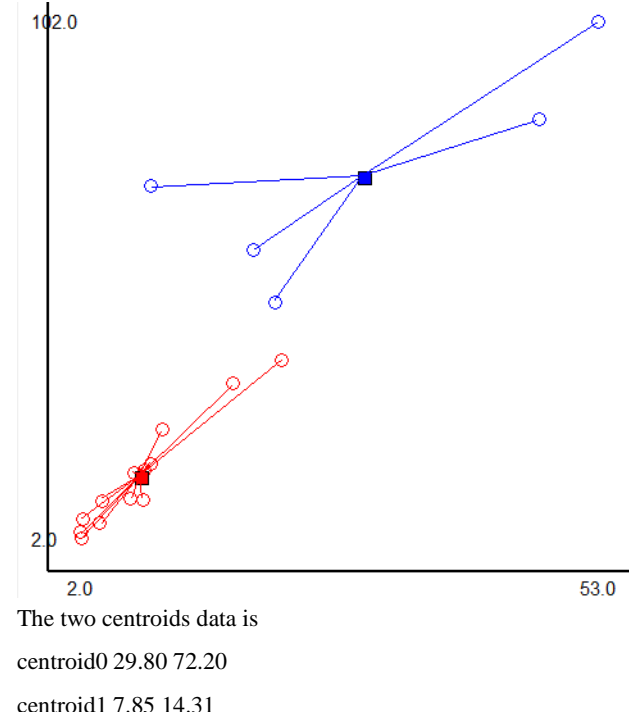

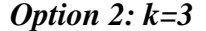

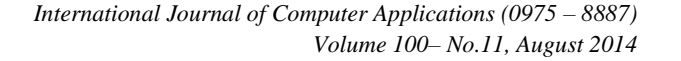

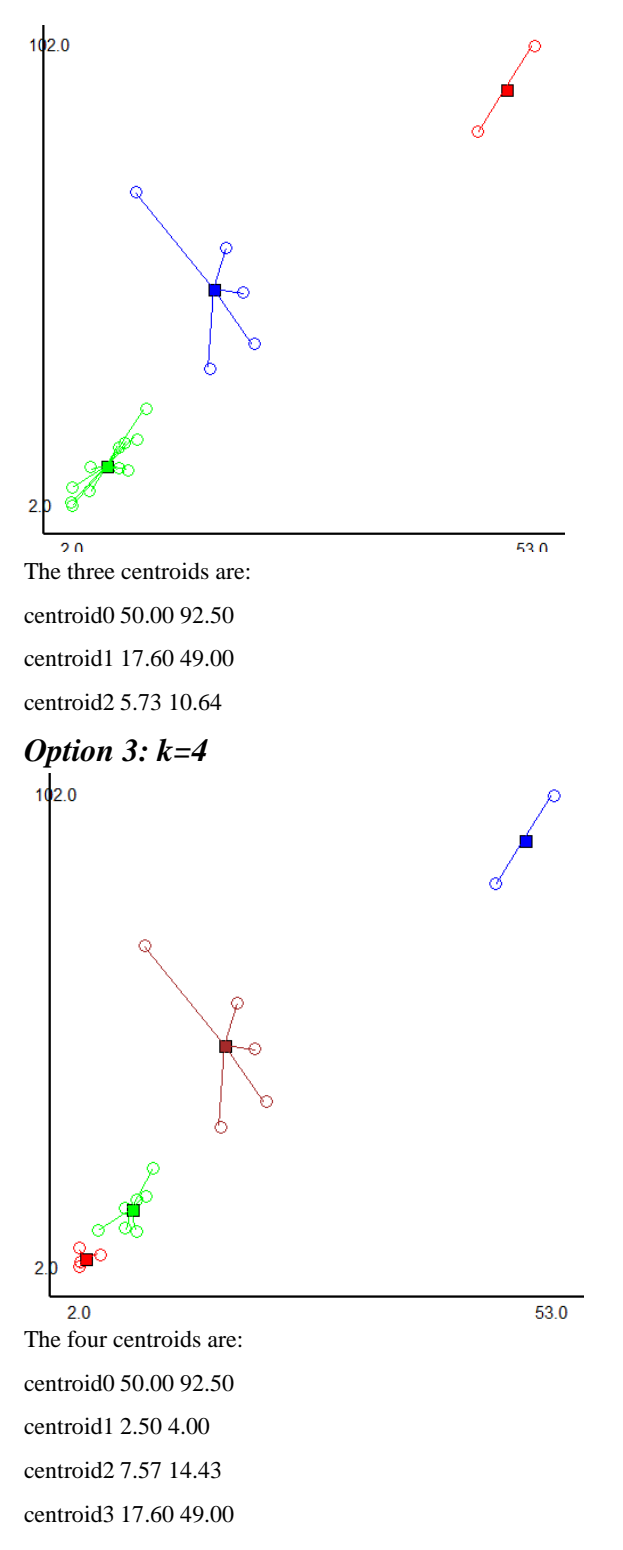

Option 4: 
$$
k=5
$$

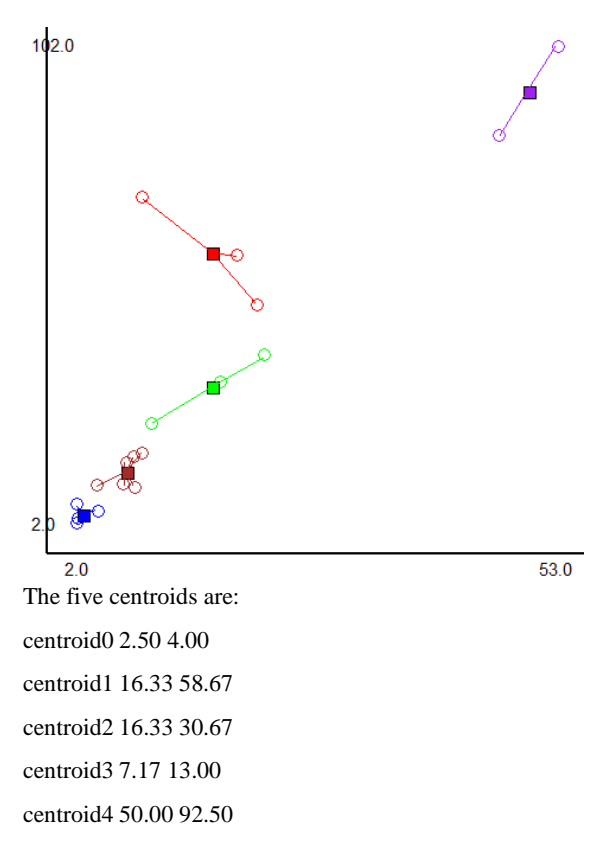

In Option-1, when  $k=2$ , the data was segregated into two clusters by calculating the median of points surrounding the centroids. From the image, the two clusters represented defined points being clustered as entities.

In Option-2,  $k=3$ , the three clusters represented a more feasible form of groups as the first cluster has two objects and middle cluster has five objects and the rest in the third cluster.

Option-3, k=4 does not represent a better classification group when compared with the remaining options because the third cluster has been split into further two classes whereas the first and second clusters remained as such.

Finally, option-4, k=5 showed a new cluster group formed by splitting the second cluster into two groups

From the above options and plots, it is evidenced that the k=3 represents the most appropriate option to cluster the given dataset. Because, considering the data representing the 3rd cluster in all the cases is justified, however, the first and middle clusters showed variance with respect to k value and the divergence of sets are little more noncompliance to the data except when the k value is 3.

# **4. CONCLUSION**

Considering the importance of h- and g-indices for each author as a parameter to assess the quality of published papers in various journals, a k-means algorithm was implemented to study the objects used. A option was provided to choose the number of centroids and objects are assigned to each cluster based on the minimum distances from each centroid. It was observed that  $k=3$  represents the

*International Journal of Computer Applications (0975 – 8887) Volume 100– No.11, August 2014*

best option to cluster the given dataset. k-means clustering has successfully partitioned the set of 18 observations into k clusters (3 clusters) in which each observation or an object belongs to one of the three clusters with the nearest mean. The work shall be extended to include cluster plots of varying significance.

#### **5. REFERENCES**

- [1] http://www.sagepub.com/upmdata/29986\_Chapter3.pdf
- [2] G Charles Babu and Dr. A.GOVARDHAN, "Mining Scientific Data from Pub-Med Database" International Journal of Advanced Computer Science and Applications(IJACSA), 3(4), 2012.
- [3] Richard Van Noorden (2013). Open access: The true cost of science publishing. Nature 495, 426–429
- [4] Solomon, D. J. & Björk, B.-C. J. Am. Soc. Inf. Sci. Technol. 63, 1485–1495 (2012)
- [5] Jerry A. Jacobs and Scott Frickel. Interdisciplinarity: A Critical Assessment. Annual Review of Sociology, 35: 43 -65 (2009)
- [6] http://en.wikipedia.org/wiki/Impact\_factor
- [7] Hirsch, J. E. (2005). "An index to quantify an individual's scientific research output". PNAS 102 (46): 16569–16572
- [8] Jacso, P. (2008b). The pros and cons of computing the h-index using Google Scholar. Online Information Review, 32(3), 437–452
- [9] Jin, B. (2006). h-Index: An evaluation indicator proposed by scientist. Science Focus, 1(1), 8–9
- [10] J. B. MacQueen (1967): "Some Methods for classification and Analysis of Multivariate Observations, *Proceedings of 5-th Berkeley Symposium on Mathematical Statistics and Probability"*, Berkeley, University of California Press, 1:281-297
- [11] S. Alonso, F.J. Cabrerizo, E. Herrera-Viedma, F. Herrera (2009). h-Index: A review focused in its variants, computation and standardization for different scientific fields. Journal of Informetrics 3: 273–289
- [12] Google Scholar. (online resource). http://scholar.google.com/
- [13] EGGHE, L. (2006), Theory and practise of the gindex. Scientometrics, 69 (1) : 131–152

## **6. AUTHOR'S PROFILE**

**S Govinda Rao** working as Associate Professor in Department of CSE, GRIET Hyderabad.

He was completed M.Tech [IT] from Andhra University ,Visakhapatnam,india in 2006.Now he doing Ph.D(CSE) from JNTU Kakinada.He is around 10 years of Teaching experience.

**Dr.AGovardhan** working as Director, School of Information Technology, JNTU Hyderabad. He did B.E in computer science and engineering from Osmania University College of Engineering, Hyderabad, India in 1992, M.Tech from Jawaharlal Nehru University (JNU). Delhi in 1994 and he earned his Ph.D from Jawaharlal Nehru Technological University, Hyderabad (JNTUH) in 2003.He is around 20 years of teaching experience.